# **COMP4418: Knowledge Representation and Reasoning**

# **Introduction to Prolog**

Maurice Pagnucco School of Computer Science and Engineering University of New South Wales NSW 2052, AUSTRALIA morri@cse.unsw.edu.au

Reference: Ivan Bratko, Prolog Programming for Artificial Intelligence, Addison-Wesley, 2001. Chapters 1 and 2.

# **Prolog**

#### Prolog — Programming in Logic

 Invented early 70s by Alain Colmeraurer et *al.*, University of Marseille

#### Declarative language

- ▶ Specify goal and interpreter/compiler will work out how to achieve it
- ◮ Traditional (imperative) languages require you to specify how to solve problem
- **Prolog program specifies:** 
	- $\triangleright$  facts about objects and their relationships
	- $\triangleright$  rules about objects and their relationships

# **Starting Prolog**

```
$ prolog
iProlog (8 April 2001)
: ^D
\mathfrak{P}$ prolog courses.pl
iProlog (8 April 2001)
: lectures(maurice, comp4418)?
** yes
: ^D
\boldsymbol{\varphi}
```
### **Relations**

- Prolog programs specify relationships among objects and properties of objects
- When we say, "John owns the book", we are declaring the ownership relation between two objects: John and the book
- When we ask, "Does John own the book?", we are querying the relationship
- Relationships can also be rules such as:

*Two people are sisters if both are female they have the same parents*

 This is <sup>a</sup> rule that allows us to find out about <sup>a</sup> relationship even if the relationship isn't explicitly declared

# **Programming in Prolog**

- Declare facts describing explicit relationships between objects and properties of objects
- Define rules describing implicit relationships between objects or implicit object properties
- Ask questions about relationships between objects and object properties

# **Representing Regulations**

The rules for entry into <sup>a</sup> professional computer science society are set out below:

An applicant to the society is acceptable if he or she has been nominated by two established members of the society and is eligible under the terms below:

- the applicant graduated with <sup>a</sup> university degree
- the applicant has two years of professional experience
- the applicant pays <sup>a</sup> joining fee of \$200.

An established member is one who has been <sup>a</sup> member for at least two years.

#### **Facts**

- Properties of objects; relationshps between objects
- Example
	- ► "Maurice lectures in course COMP4418"
	- ▶ Prolog: lectures(maurice, comp4418)
- Notice
	- Names of properties/relationships begin with lower-case character
	- Name of relationship appears as first term, objects appear as arguments
	- Fact terminated by  $\cdot$ .
	- ◮ Objects (atoms) also begin with lower-case characters
- lectures(maurice, 4418) also called <sup>a</sup> predicate

#### **Facts**

Let us return to the regulations example:

```
experience(fred, 3).
fee_paid(fred).
graduated(fred, unsw).
university(unsw).
nominated_by(fred, jim).
nominated_by(fred, mary).
joined(jim, 1998).
joined(mary, 1997).
current_year(2001).
```
# **Prolog Database**

A collection of facts about <sup>a</sup> hypothetical computer science department:

```
% lectures(X, Y): person X lectures in course Y
lectures(tony, comp1001).
lectures(andrew, comp2041).
lectures(john, comp2041).
lectures(gernot, comp3231).
lectures(arun, comp4141).
lectures(sowmya, comp4411).
lectures(claude, comp4411).
lectures(maurice, comp4418).
lectures(adnan, comp4418).
lectures(adnan, comp9518).
lectures(wayne, comp4418).
lectures(arthur, comp9020).
```

```
% studies(X, Y): person X studies course Y
studies(mary, comp1001).
studies(jim, comp1001).
studies(jane, comp4411).
studies(jane, comp4418).
studies(jack, comp9518).
studies(jack, comp9020).
% year(X, Y): person X is in year Y
year(mary, 1).
year(jim, 1).
year(jane, 4).
year(jack, 4).
```
Together, these facts form Prolog's database.

#### **Queries**

- Once we have a database of facts (and, soon, rules) we need to be able to ask questions of the information that is stored
	- lectures(maurice, comp4418)?
- Notice:
	- Query is terminated by a question mark '?'
	- ◮ To determine answer (yes or no), Prolog consults database checking whether this is <sup>a</sup> known fact
	- ▶ For example, lectures (bob, comp4418)? \*\*no
	- ▶ If answer is yes, query succeeded; otherwise, if answer is no, query failed

#### **Variables**

- Suppose we want to ask, "What subject does John teach?"
- This could be phrased as: Is there <sup>a</sup> subject, X, that John teaches?
- The variable X stands for an object that the questioner does not ye<sup>t</sup> know about
- To answer the question, Prolog has to find the value of X, if it exists
- As long as we do not know the value of the variable, it is said to be unbound
- When <sup>a</sup> value is found, the variable is bound to that value

### **Variables**

A variable must begin with a capital letter or  $\cdot$ .

To ask Prolog to find the subject that John teaches, type:

: lectures(john, Subject)?

Subject = comp2041

To ask which subjects that Adnan teaches, ask:

: lectures(adnan, X)?

```
X = \text{comp4418}
```
 $X = \text{comp9518}$ 

Prolog can find all possible ways to satisfy <sup>a</sup> query

# **Conjunction in Queries**

- How do we ask, "Does Arthur teach Jack?"
- This can be answered by finding out whether Arthur lectures in a subject that Jack studies:

lectures(arthur, Subject), studies(jack, Subject)?

**I.** i.e., Arthur lectures in subject, Subject, and Jack studies subject, Subject.

- Subject is <sup>a</sup> variable
- The question consists of two goals
- To find the answer, Prolog must find <sup>a</sup> single value for Subject that satisfies both goals

# **Conjunctions**

Who does Adnan teach:

```
: lectures(adnan, Subject), studies(Student, Subject)?
     Subject = comp4418
     Student = jane
     Subject = comp9518
      Student = jack
Prolog solves problems by proceedings left to right and then
  backtracking
Given the initial query, Prolog tries to solve
    lectures(adnan, Subject)
   There are twelve lectures clauses but only two have adnan as first
  argument
```
 Prolog chooses the first clause containing <sup>a</sup> reference to adan i.e., lectures(adnan, 4418)

#### **Proof Tree**

- With Subject  $= 4418$ , it then tries to satisfy the next goal, viz studies(Student, 4418)
- After the solution is found, Prolog retraces its steps and looks for alternative solutions
- It may now go down the branch containing lectures(adnan, 9518) and try studies(Student, 9518)

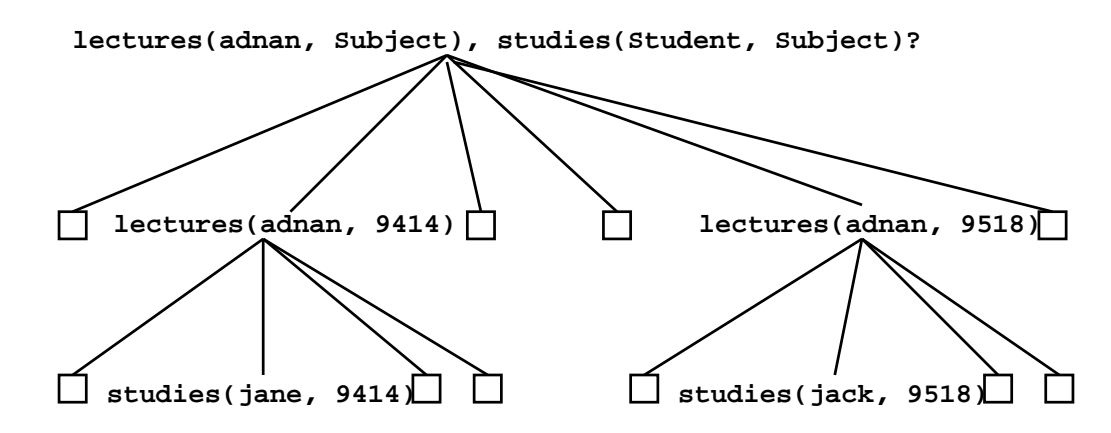

### **Rules**

 The previous question can be restated as <sup>a</sup> general rule: One person, Teacher teaches another person, Student if Teacher lectures subject, Subject and Student studies Subject

In Prolog this is written as the:

teaches(Teacher, Student) :- % This is a clause lectures(Teacher, Subject), studies(Student, Subject).

teaches(adnan, Student)?

**Facts are unit clauses and rules are non-unit clauses** 

# **Rules**

```
acceptable(Applicant) :-
    nominated(Applicant),
    eligible(Applicant).
nominated(Applicant) :-
    nominated_by(Applicant, Member1),
    nominated_by(Applicant, Member2),
    Member1 \leq Member2,
    current_year(ThisYear),
    joined(Member1, Year1), ThisYear >= Year1 + 2,
    joined(Member2, Year2), ThisYear >= Year2 + 2,.
eligible(Applicant) :-
```

```
graduated(Applicant, University), university(University),
experience(Applicant, Experience), Experience >= 2,
fee_paid(Applicant).
```
# **Clause Syntax**

- $\blacksquare$  : -' means "if" or "is implied by". Also called "neck"
- The left hand side of the neck is the head
- The right hand side is called the body
	- The comma, "," separating the goals stands for and more\_advanced(Student1, Student2) :year(Student1, Year1), year(Student2, Year2),  $Year1 > Year2.$
- Note the use of the predefined predicate '>' more\_advanced(jane, mary)?

```
more_advanced(jack, X)?
```
#### **Structures**

- Functional terms can be used to construct complex data structures
- E.g., to say that John owns the book *Foundation*, this may be expressed as:

```
owns(john, 'Foundation').
```
- Often objects have <sup>a</sup> number of attributes
- A book may have a title and an author: owns(john, book('Foundation', asimov)).
- To be more accurate we should give the author's family and given names: owns(john, book('Foundation', author(asimov, isaac))).

# **Asking Questions with Structures**

```
How do we ask:
  "What books does John own that were written by someone called
  "Asimov"?
```

```
: owns(john, book(Title, author(asimov, GivenName)))?
Title = Foundation
GivenName = isaac
```

```
: owns(john, Book)?
Book = book(Foundation, author(asimov, isaac))
```

```
: owns(john, book(Title, Author))?
Title = Foundation
Author = author(asimov, isaac)
```
#### **Databases**

A database of books in a library contains facts of the form:

- ▶ book(CatNo, Title, author(Family, Given)).
- ▶ member(MemNo, name(Family, Given), Address).
- ▶ loan(CatNo, MemNo, Borrowed, Due).
- **A** member of the library may borrow a book
- A "loan" records:
	- $\blacktriangleright$  the catalogue number of the book
	- ◮ the number of the member
	- the borrow date
	- $\blacktriangleright$  the due date

#### **Database Structures**

```
Dates are stored as structures:
  date(Year, Month, Day).
```
- E.g., date(2001, 9, 8) represents <sup>8</sup> September <sup>2001</sup>
- Names and addresses are all stored as character strings

Which books has a member borrowed? has\_borrowed(MemFamily, Title, CatNo) :memb(MemNo, name(MemFamily,  $)$ ,  $)$ ,  $loan(CatNo, MemNo, _{}, _{} )$ , book(CatNo, Title, \_).

Which books are overdue?

# **Overdue Books**

```
later(data(Y, M, D1), date(Y, M, D2)) :- D1 > D2.later(data(Y, M1, _{}), date(Y, M2, _{}): - M1 > M2.
later(data(Y1, 1, 1, 1), date(Y2, 1, 1)) := Y1 > Y2.
```

```
later(date(2001, 12, 3), date(1999, 8, 3))?
```

```
overdue(Today, Title, CatNo, MemFamily) :-
    loan(CatNo, MemNo, _, DueDate),
    later(Today, DueDate),
   book(CatNo, Title, _),
   memb(MemNo, name(MemFamily, ), ).
```
#### **Due Date**

```
due_date(date(Y, M1, D), date(Y, M2, D)) :-
    M1 < 12,
    M2 is M1 + 1.
due_date(date(Y1, 12, D), date(Y2, 1, D)) :-
    Y2 is Y1 + 1.
```
- is accepts two arguments
- The right hand argumen<sup>t</sup> must be an evaluable arithmetic expression
- The term is evaluated and unified with the left hand argumen<sup>t</sup>
- $\blacksquare$  It is not an assignment statement
- Variables cannot be reassigned values
- **Arguments of comparison operators can also be arithmetic expressions**